## **IRBManager Tips and Tricks**

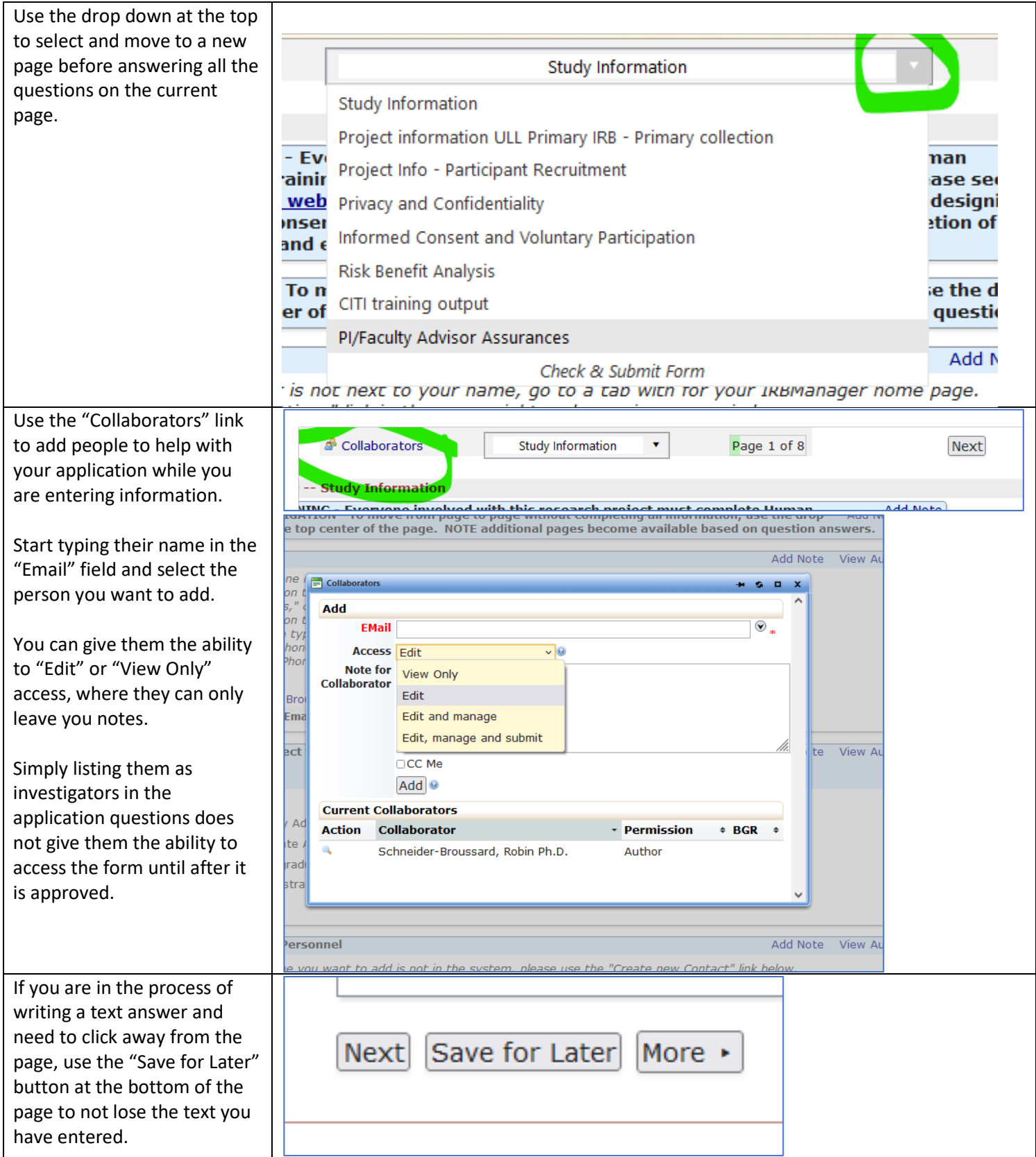

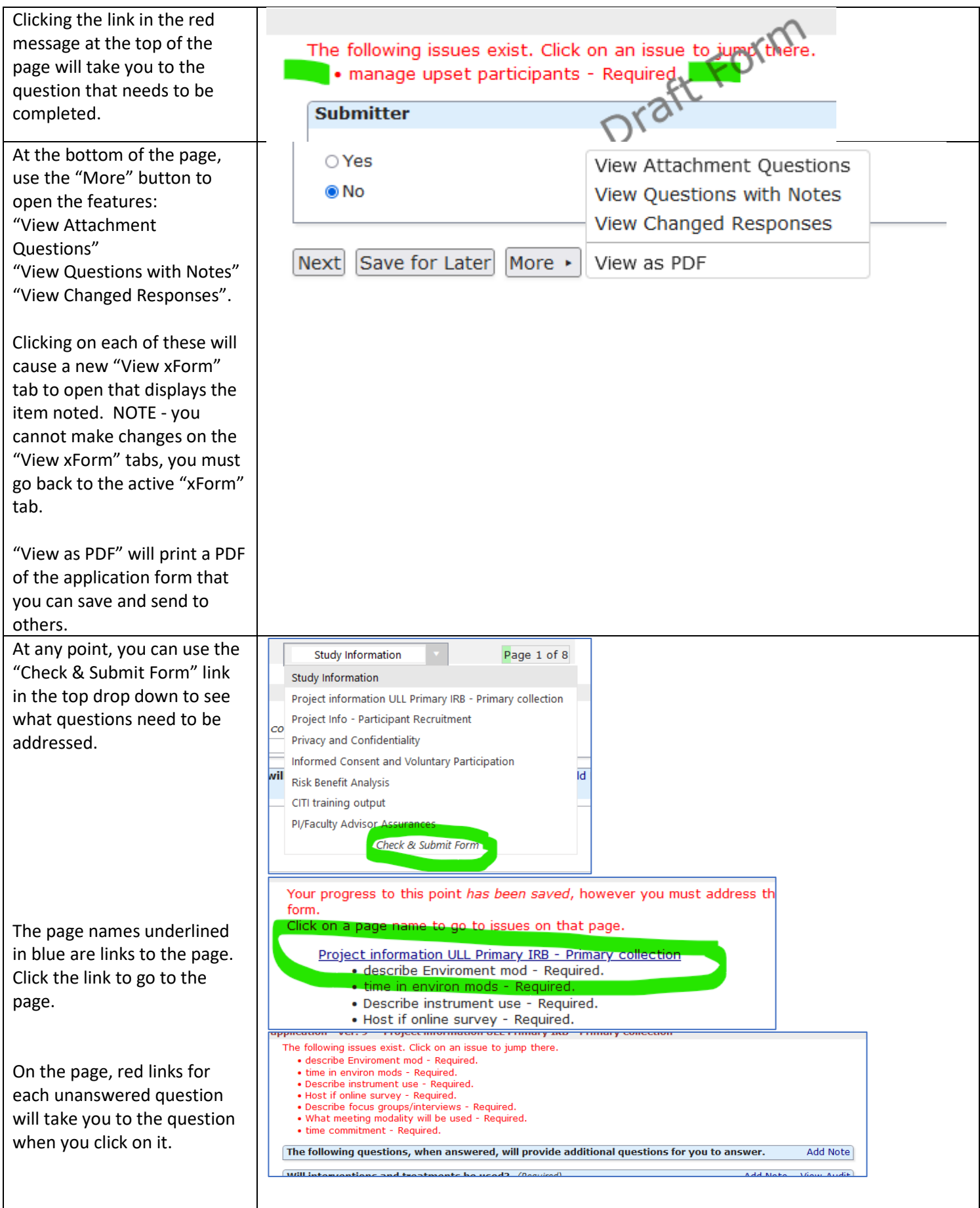

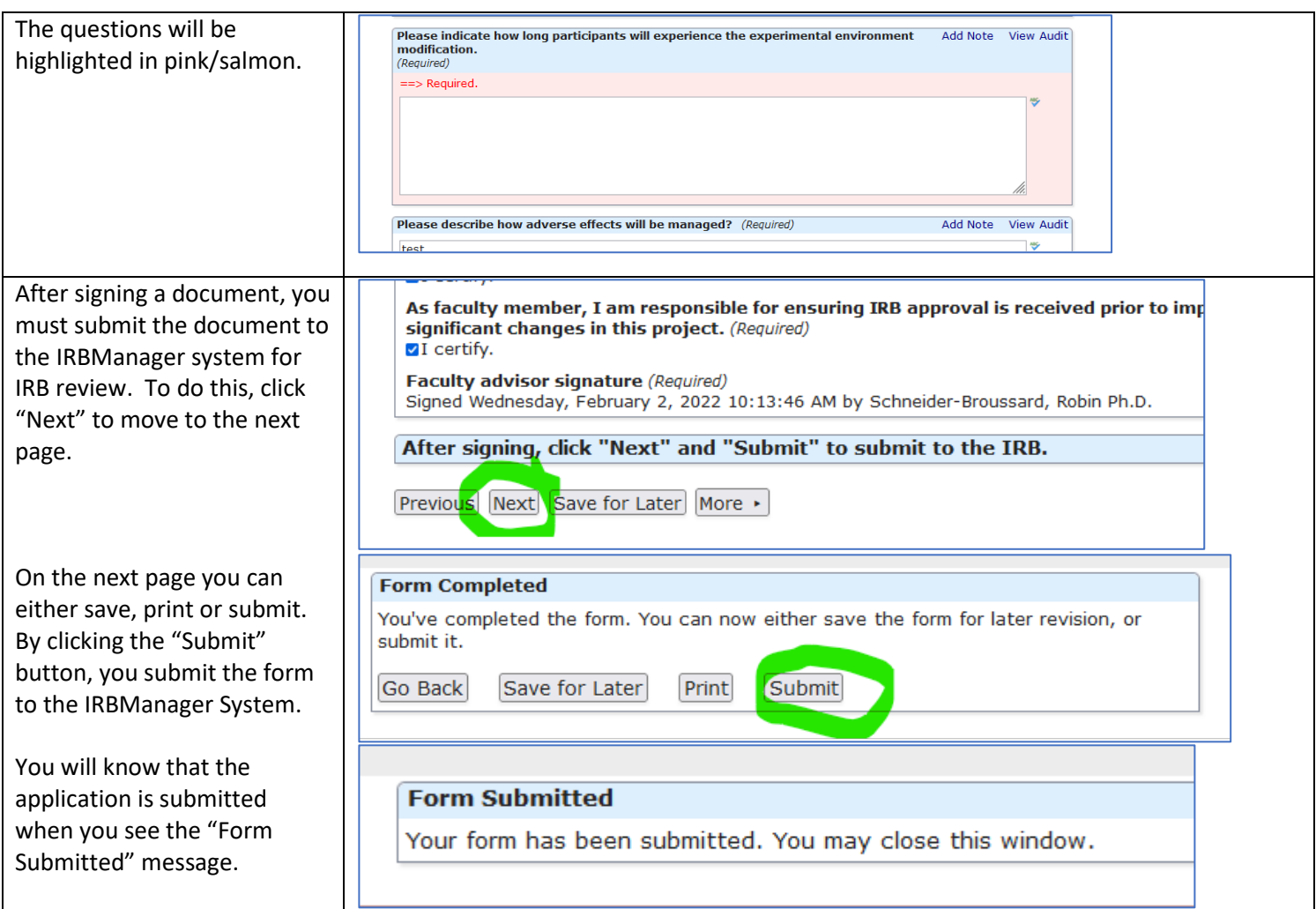